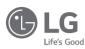

USER MANUAL

# LG TONE Style

Rluetooth® Wireless Stereo Headset

Please read the Important Safety Information for the proper use of this product. After reading, store this User Manual in an easily accessible place for all users.

Rev 1.0 US

**NOTE:** Please read all information carefully prior to using the headset in order to enjoy the best performance and prevent damage to the product.

HBS-SL6S / HBS-SL5

# Contents

| Safety Cautions                    |
|------------------------------------|
| Precautions When Using the Product |
| HD Speaker                         |
| Product Components                 |
| Product Description                |
| Power On/Off                       |
| Pairing and Connecting             |
| Indicator Lamp                     |
| Mobile Calling Functions           |
| Playing Music                      |
| Speaker Mode (HBS-SL6S only)       |
| Battery Charging and Alerts        |
| Vibration Alert Settings           |
| Out of Range                       |
| LG Tone & Talk™1                   |
| Troubleshooting1                   |
| Specifications and Features        |
| Declaration of Confirmation1       |
| Additional Information1            |
| Limited Warranty1                  |
| Important Safety Information1      |
| Open Source Software Notice1       |

The LG TONE Style(HBS-SL6S) / LG TONE Style(HBS-SL5) is a lightweight wireless headset that uses Bluetooth technology.

This product can be used as an audio accessory for devices supporting either the A2DP or Hands-Free *Bluetooth* Profile.

# Safety Cautions

# ▲ CAUTION

Do not disassemble, adjust, or repair the product arbitrarily.

Do not place the product near excessive heat or flammable material.

Do not arbitrarily replace the battery, as it may explode.

The product may be damaged if an incompatible charger is used.

Make sure that an infant or child does not swallow a magnet or a small component of the product.

Make sure that foreign objects do not enter the charger's connectors (charging port and power pluo). Failure to do so may result in fire or electric shock.

If you have a medical device implanted, contact your doctor before using this device.

For your safety, do not remove the battery incorporated in the product.

The lithium-ion polymer battery is a hazardous component that can cause injury.

Battery replacement by an unqualified professional can cause damage to your device.

In order to prevent unnecessary energy consumption, disconnect the device when fully charged. Always use an easily accessible power outlet for charging your device.

# WARNING

Do not drop the product from a high place.

Make sure there is no water, alcohol, or benzene in contact with the product.

Do not store the product in a wet or dusty place.

Do not place heavy objects on the product.

This product is not waterproof. Avoid humidity and water.

1

# Precautions When Using the Product

Refer to the following to use the product for its normal life span.

| X | Do not pull the earphone cable with excessive force.                |  |
|---|---------------------------------------------------------------------|--|
| X | If the product is exposed to excessive sweat, clean the product.    |  |
| × | Keep the earbuds clean.                                             |  |
|   | For your safety, do not wear the product while it is being charged. |  |

# **HD** Speaker

If the communication network of the device you are connecting to supports HD Voice Calling, you can enjoy making voice calls and listening to music in high definition.

# Product Components

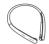

LG TONE Style HBS-SL6S / LG TONE Style HBS-SL5 (medium ear gels installed)

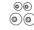

Extra Ear Gels (small & large)

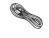

USB Type C™ Charging Cable

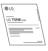

User Manual

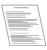

Warranty Card

NOTE: Actual product design may differ from images shown in manual.

## **CAUTION**

Make sure authentic LG Electronics components are used. Using a non-authentic component may damage the product and thus void the warranty.  $\frac{1}{2} \frac{1}{2} \frac{1}{2}$ 

Use the USB Type C<sup>™</sup> cable provided with the product.

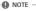

The complete manual is available for download from the LG Electronics website.

Www.lg.com > Support > Manuals & Documents > Browse by Product > Mobile Devices > LG Bluetooth Devices

3

# Product Description

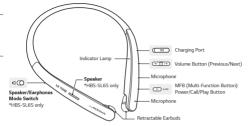

\* The Speaker function is only supported in HBS-SL6S model. In the HBS-SL5 model that does not support the Speaker function, there is no Speaker and Speaker/Earphone Mode Switch.

The appearance and specifications of the actual product may differ depending on the model.

NOTE: To prevent hearing loss, a control sound is played twice or at length when controlling the volume at high volumes.

## Power On/Off

| Functions | Description                              |  |
|-----------|------------------------------------------|--|
| Power On  | Press and hold the MFB for two seconds.  |  |
| Power Off | Press and hold the MFB for four seconds. |  |

<sup>\*</sup> The blue LED blinks and an alert sounds when you turn the product on or off.

## Pairing and Connecting

Put in your earbuds to easily pair and connect by following the voice prompts.

NOTE: If you are prompted for the authorization code (PIN code), type **0000**. If you hear that the battery is insufficient, recharge the battery before proceeding with pairing.

If pairing is not completed within three minutes, the power automatically turns off. If this happens, press and hold the **MFB** for two seconds to turn on the power.

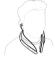

## Connecting Quickly

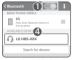

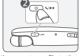

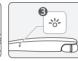

- 1 From the mobile phone's Settings menu, turn on Bluetooth.
- 2 On the headset, press and hold the MFB for two seconds to turn on the power.
- 3 The blue Indicator Lamp turns on, and the headset enters Search mode.
- 4 From the mobile phone or device, select [LG HBS-XXX] to connect.

NOTE: In the above, HBS-XXX is a model number unique to the product and may differ depending on the model (For example, in the case of a HBS-SL6S model, LG HBS-SL6S is displayed). 5 A voice message will indicate that the connection is completed.

3 A voice message will indicate that the connection is complete

## Fast Pair

- 1 From the mobile phone's Settings menu, turn on Bluetooth.
- 2 On the headset, press and hold the MFB for two seconds to turn on the power.
- 3 The blue Indicator Lamp turns on, and the headset enters Search mode.
- 4 Place the mobile phone whose screen is unlocked or a device to be connected nearby and connect it to the headset according to the instructions on the screen.
- 5 A voice message will indicate that the connection is completed.
  - NOTE: It only supports Android $^{\text{TM}}$  6.0 or above.
    - Before connecting the headset, configure the mobile device or the device to be connected to use the location information.

## Connecting Manually (pairing with another phone or re-pairing)

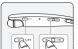

- 1 While the headset is turned off, press the MFB and the Volume Button (Previous ◄ – ) simultaneously for two seconds or more.
- 2 The blue **Indicator Lamp** turns on and the headset switches to Search mode.
- 3 From the mobile phone or device, select [LG HBS-XOX] to connect. NOTE: In the above, HBS-XOX is a model number unique to the product and may differ depending on the model (For example, in the case of a HBS-SL6S model, LG HBS-SL6S is displayed).

## Multiple Connections

The headset can be connected to two devices, such as a mobile phone and a PC, simultaneously.

NOTE: If the headset is simultaneously connected to two devices, the main functions work based on the "Main Connected Device."

- 1 To connect multiple devices, turn off the headset while the product is connected to one device.
- 2 Perform 1 to 3 under "Connecting Manually." This device becomes the "Main Connected Device."
- 3 Try to connect to headset using a previously connected device. This device becomes the "Sub Connected Device"

### Automatic Reconnection

If you turn on the headset, it will automatically connect to the most recent device (Main or Sub Connected Device) it was connected to. (If a device cannot be found, Search mode will be activated.)

If the product does not automatically connect to the device you want, search for your product on the device you want to connect to and connect it manually.

# Indicator Lamp

| Status                                                 | Description The blue Indicator Lamp flashes. The blue Indicator Lamp is on. The Indicator Lamp will flash blue every five seconds. |  |
|--------------------------------------------------------|----------------------------------------------------------------------------------------------------|--|
| Power On/Power Off                                     |                                                                                                    |  |
| Search Mode                                            |                                                                                                    |  |
| Headset/Hands-Free Profile<br>Connected/Call Connected |                                                                                                    |  |

# **Mobile Calling Functions**

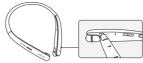

| Functions                   | Status            | Description                                                                                                    |  |
|-----------------------------|-------------------|----------------------------------------------------------------------------------------------------|--|
| Answering Call              | Ringing           | Briefly press the MFB.  NOTE: The headset will not vibrate if the Vibration function has been turned off                                                                                     |  |
| Making a Call               | Idle              | If you make a call using a mobile phone, the call is automatically connected to the headset.                                                                                                 |  |
| Switching Calls             | Talking           | Press and hold the Volume Button (Next + >1) for one second to switch the call between the headset and the mobile phone.                                                                     |  |
| Voice Dial                  | Idle/<br>Music on | Briefly press the MFB twice to activate your headset's voice.                                                                                                    |  |
| Receiving a Call            |                   | You can receive another call while on the phone by briefly pressing the MFB. The existing call switches to a call waiting status. Briefly press the MFB to switch back to the previous call. |  |
| Phone                       | Talking           | If the previous call is in standby, you can finish the current call in the mobile phone. (Performance may differ depending on the mobile phone settings.)                                    |  |
| Rejecting a Call            | Ringing           | Briefly press the MFB twice.                                                                                                    |  |
| Enabling/<br>Disabling Mute | Talking           | Press and hold the <b>Volume Button (Previous I-4)</b> for one second.                                                                                                    |  |
| Volume up/<br>Volume down   | Talking           | Briefly press the Volume Button (Next + ►) or Volume Button (Previous ► -).                                                                                                    |  |

NOTE: The Voice Dial function works on the Main Connected Device or on the device on which you made the last call. (The Voice Dial function may work differently depending on the mobile phone being used.)

,

# Playing Music

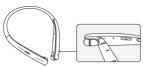

| Functions                   | Status   | Description                                                                                                    |
|-----------------------------|----------|----------------------------------------------------------------------------------------------------|
| Play                        | Idle     | Briefly press the MFB.                                                                                                    |
| Pause                       | Music on | Briefly press the MFB.                                                                                                    |
| Play Previous/<br>Next Song | Music on | Press and hold the <b>Volume Button (Next + ▶I)</b> for one second to play next song.  Press and hold the <b>Volume Button (Previous I ← )</b> for one second to play previous song. |
| Volume up/<br>Volume down   | Music on | Briefly press the Volume Button (Next + ▶1) or Volume Button (Previous ▶4 — ).                                                                                                    |
| Equalizer Mode<br>Change    | Music on | Press and hold Volume Button (Next + ▶1) and Volume Button (Previous   4 - ) simultaneously for one second to move to the next step.  Bass Boost (Default) > Normal > Treble Boost.  |

## Switching Music Players

To switch to a different music playback device when multiple devices are connected, stop the currently playing music and then play music from the device of your choice.

# Speaker Mode (HBS-SL6S only)

If you slide the Speaker/Earphones Mode Switch to the Speaker mode position, the device will enter Speaker mode.

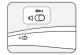

# **Battery Charging and Alerts**

Open the Charging Port cover and connect the charger to the Charging Port.

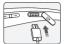

| Indicator Lamp | Red      | Purple | Blue      |
|----------------|----------|--------|-----------|
| Battery Status | Charging | 80%    | Completed |

The headset is turned off while being charged.

NOTE: If the temperature is too high or too low, the status indicator lamp blinks in red and the battery is not charged. For more information on the battery, go to [Additional Information] >

[5. Battery information].

Press and hold the **Volume Button** (**Previous ◄ →**) for one second in idle mode to check the Indicator Lamp and battery level by voice.

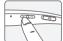

| Indicator Lamp Blue flashes Purple flashes Red flashes | Battery Status | Sufficient   | Normal         | Insufficient |
|--------------------------------------------------------|----------------|--------------|----------------|--------------|
|                                                        | Indicator Lamp | Blue flashes | Purple flashes | Red flashes  |

# Vibration Alert Settings

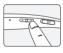

The headset is set to Vibration Alert by default. To enable or disable Vibration Alert, press and hold **Volume Button (Next+ ▶1)** for two seconds in idle mode.

NOTE: If you turn off the vibration alerts, it will not vibrate even when a call is being received or you are out of communication range.

# Out of Range

If the device connected to the product is out of effective communication range, the communication signal becomes weak and the communication is lost. The effective communication range may vary depending on surrounding and other conditions.

If the device comes back within effective communication range, the product automatically reconnects to the device. If the device is not automatically reconnected, press the MFB on the product to connect to it manually.

If a device that is not in use goes out of communication range when multiple devices are connected, the product vibrates and a voice message indicates that the connection is lost. In this case, the automatic reconnection function is not supported.

## I G Tone & Talk™

Tone & Talk supports various functions, including text & voice directions and calling, Search for "LG Tone & Talk" in the Google Play store (Android™ OS) or in the App Store® (IOS) to install Tone & Talk. You can scan the QR code on the right to install Tone & Talk.

NOTE: Some features in Tone & Talk may not be activated on iOS devices.

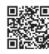

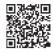

Google Play App Store

| Function               | Description                                                                                                    |
|------------------------|----------------------------------------------------------------------------------------------------|
| Voice Notification     | If you set Voice Notification to On, it reads the SMS, MMS, and social media messages with voice.                        |
| Vibration Notification | You can set the vibration notification to ON/OFF in Notification Setting.                                                |
| Check Headset Battery  | You can check the headset battery amount through the app screen.                                                         |
| Change Equalizer Mode  | In the EQ menu, you can change the equalizer mode.<br>(The Equalizer Mode cannot be changed in Speaker Mode.)            |
| Software Update        | When there is a software update for the headset, it notifies you of the<br>update and allows you to update the software. |

# Troubleshooting

| Problems                                   | Solutions                                                                                                    |  |
|--------------------------------------------|----------------------------------------------------------------------------------------------------|--|
| The power does not turn on                 | Check the battery level and charge it.                                                                                                    |  |
| Cannot make a call with the headset        | If the mobile phone does not support headset and Hands-Free functions, you cannot use the calling features.  Check the battery level and charge it.                                                                                                  |  |
| Cannot connect the headset to mobile phone | Check whether the headset is turned on. Check whether the headset is in Search mode.  - Is switch to the Search mode, press and hold MFB and Volume Button (Previous   V - ) simultaneously for two seconds or more while the headset is turned off. |  |

| Problems         | Solutions                                                       |  |
|------------------|-----------------------------------------------------------------|--|
| The sound is low | Control the sound level of the device connected to the headset. |  |

# Specifications and Features

| ltem                                                 | HBS-SL6S                                                                         | HBS-SL5          |  |
|------------------------------------------------------|----------------------------------------------------------------------------------|------------------|--|
| Bluetooth Specifications                             | V 5.0 (Headset/Hands-Free/A2DP/A                                                 | P/AVRCP)         |  |
| Battery                                              | Battery 3.7 V / 75 mAh, Lithium-ion                                              | polymer          |  |
| Standby Time<br>(Standby Time in Speaker Mode)       | Up to 450 hours*<br>(Speaker Mode: Up to 400 hours*)                             | Up to 450 hours* |  |
| Talk Time<br>(Talk Time in Speaker Mode)             | Up to 8 hours*<br>(Speaker Mode: Up to 4 hours*)                                 | Up to 8 hours*   |  |
| Music Play Time<br>(Music Play Time in Speaker Mode) | Up to 8 hours*<br>(Speaker Mode: Up to 3 hours*)                                 | Up to 8 hours*   |  |
| Weight                                               | 1.6 oz                                                                           | 1.5 oz           |  |
| Dimensions                                           | 6.2" (W) X 7.0" (L) X 0.7" (H)                                                   |                  |  |
| Charging Time                                        | Approximately 1 hour                                                             |                  |  |
| Rated Input Voltage                                  | DC 4.75 V - 5.3 V, 400 mA<br>O°C (+32*F) - +35°C (+95*F)<br>2402 MHz to 2480 MHz |                  |  |
| Operating Temperature                                |                                                                                  |                  |  |
| Operating Frequency                                  |                                                                                  |                  |  |

<sup>\*</sup> Duration of use may vary depending on the connected mobile device, features being used, settings, signal strength, operating temperature, frequency band, and other methods of use.

## Declaration of Confirmation

#### FCC NOTICE TO LISERS:

This device complies with part 15 of the FCC Rules.

- Operation is subject to the following two conditions:
- (1) This device may not cause harmful interference, and
- (2) This device must accept any interference received, including interference that may cause undesired operation.

Changes or modifications not expressly approved by the manufacturer (or party responsible) for compliance could void the user's authority to operate the equipment.

#### FCC Part 15.105 statement

This equipment has been tested and found to comply with the limits for a Class B digital device, pursuant to Part 15 of the FCC Rules.

These limits are designed to provide reasonable protection against harmful interference in a residential installation. This equipment generates, uses and can radiate radio frequency energy and, if not installed and used in accordance with the instructions, may cause harmful interference to radio communications.

However, there is no guarantee that interference will not occur in a particular installation. If this equipment does cause harmful interference to radio or television reception, which can be determined by turning the equipment off and on, the user is encouraged to try to correct the interference by one or more of the following measures:

- Reorient or relocate the receiving antenna.
- Increase the separation between the equipment and receiver.
- Connect the equipment into an outlet on a circuit different from that to which the receiver is connected.
- Consult the dealer or an experienced radio/TV technician for help.

## IMPORTANT NOTE:

To comply with the FCC RF exposure compliance requirements, no change to the antenna or the device is permitted. Any change to the antenna or the device could result in the device exceeding the RF exposure requirements and void the user's authority to operate the device.

Bluetooth® is a registered trademark of Bluetooth SIG, Inc. worldwide.

Google, Android, Google Play, the Google Play logo and other related marks and logos are trademarks of Google LLC.

Supplier's Declaration of Conformity

Trade Name LG Responsible Party LG

LG Electronics USA, Inc. 1000 Sylvan Ave Englewood Cliffs.

Address 1000 Sylvan Ave NJ 07632 Telephone (201)266-2215 **Bluetooth**°

HBS-SL6S FCC ID: ZNFHBSSL6S HBS-SL5 FCC ID: ZNFHBSSL6S

# Additional Information

# 1. Radio frequency exposure

This Bluetooth Wireless Stereo Headset is a radio transmitter and receiver. When in operation, it communicates with a Bluetooth-equipped mobile device by receiving and transmitting radio frequency (RF) electromagnetic fields (microwaves) in the frequency range 2.4 to 2.4835 GHz. Your Bluetooth headset is designed to operate in compliance with the RF exposure guidelines and limits set by national authorities and international health agencies when used with any compatible LG Electronics mobile phone.

## 2. Bluetooth connection precautions

The following environments affect the range and reception of Bluetooth signals:

- When walls, metal, human bodies, or other obstacles exist between the Bluetooth device and the connected device.
- When equipment that uses 2.4 GHz frequency signals (wireless LANs, wireless phones, microwave ovens, etc.) is placed near the devices being used.

# 3. Potentially explosive atmosphere

Turn off your electronic device when in any area with a potentially explosive atmosphere. Although this is uncommon, your electronic device could generate sparks. Sparks in such areas could cause an explosion or fire resulting in bodily injury or even death. Areas with a potentially explosive atmosphere are often but not always clearly marked.

## 4. Emergency calls

#### IMPORTANTI

This Bluetooth headset and the electronic device connected to the headset operate using radio signals and mobile and landline networks as well as user-programmed functions, which cannot guarantee connection under all conditions. Therefore, you should never rely solely upon any electronic device for essential communications (e.g., medical emergencies). Remember, in order to make or receive calls, the headset and the electronic device connected to the headset must be switched on and in a service area with adequate mobile signal strength. Emergency calls may not be possible on all mobile phone networks or when certain network services and/or phone features are in use. Check with vour local service or work.

## 5. Battery information

A rechargeable battery has a long service life if treated properly. A new battery or one that has not been used for a long period of time could have reduced capacity the first few times it is used. Do not expose the battery to extreme temperatures, never above +50°C (+122°F) or below -10°C (+14°F). For maximum battery capacity, use the battery at room temperature. If the battery is used in low temperatures, the battery capacity will be reduced. The battery can only be charged in temperatures between +10°C (+50°F) and +45°C (+13°F).

### 6. Recycling the battery in your Bluetooth headset

The battery in your Bluetooth headset must be disposed of properly and should never be placed in municipal waste. The LG Electronics service partner that removes the battery will dispose of it according to local regulations.

In case rechargeable battery is included in this product, the entire device should be recycled in compliance with rechargeable battery recycling standards because of the internal battery. To dispose of properly, call (800) 822-8837 or visit www.call2recycle.org.

### 7. Conditions

- The warranty is valid only if the original receipt issued to the original purchaser by the dealer, specifying the date of purchase and serial number, is presented with the product to be repaired or replaced. LG Electronics reserves the right to refuse warranty service if this information has been removed or changed after the original purchase of the product from the dealer.

- If LG Electronics repairs or replaces the product, the repaired or replaced product shall be
warranted for the remaining time of the original warranty period or for ninety (90) days from
the date of repair, whichever is longer. Repair or replacement may involve the use of functionally
equivalent reconditioned units. Replaced parts or components will become the property of
IG Fletronics.

- This warranty does not cover any failure of the product due to normal wear and teaç or due to misuse, including but not limited to use in other than the normal and customary manner, in accordance with instructions for use and maintenance of the product. Nor does this warranty cover any failure of the product due to accident, modification or adjustment, acts of God, or damage resulting from liquid.
- This warranty does not cover product failures due to improper repair installations, modifications, or service performed by a non-LG Electronics authorized person. Tampering with any of the seals on the product will void the warranty.
- T-HERE ARE NO EXPRESS WARRANTIES, WHETHER WRITTEN OR ORAL, OTHER THAN THIS PRINTED INCLUDING WITHOUT LIMITATION THE IMPUTED WARRANTIES OF MERCHANTIBALITY OR FITNESS FOR A PARTICULAR PURPOSE, ARE LIMITED TO THE DURATION OF THIS LIMITED WARRANTY. IN NO EVENT SHALL LG ELECTRONICS OR ITS VENDORS BE LIABLE FOR INCIDENTAL OR CONSEQUENTIAL DAMAGES OF ANY NATURE WHATSOEVER, INCLUDING BUT NOT LIMITED TO LOST PROFITS OR COMMERCIAL LOSS, TO THE FULL EXTENT THOSE DAMAGES CAN PER DISC I AMED BY I ANY
- Some countries/states do not allow the exclusion or limitation of incidental or consequential
  damages, or limitation of the duration of implied warranties, so the preceding limitations or
  exclusions may not apply to you. The warranty provided does not affect the consumer's statutory rights
  under applicable national legislation in force, nor the consumer's rights against the dealer arising
  from their sales/ourchase contract.

# Limited Warranty

Subject to the conditions of this Limited Warranty, LG Electronics warrants this product to be free from defects in design, material, and workmanship at the time of its original purchase by a consumer, and for a subsequent period of one (1) year. Should your product need warranty service, please return it to the dealer from whom it was purchased or contact your local LG Electronics contact center to get further information.

# Important Safety Information

## Avoiding hearing damage

Permanent hearing loss may occur if you use your headset at a high volume.

Set the volume to a safe level. Over time you can become accustomed to a higher volume that may sound normal but can be damaging to your hearing.

If you experience ringing in your ears or muffled speech, stop listening and have your hearing checked. The louder the volume, the less time that is required before your hearing could be affected.

Hearing experts suggest that to protect your hearing:

- Limit the amount of time you use the headset at a high volume.
- · Avoid turning up the volume to block out noisy surroundings.
- · Turn the volume down if you can't hear people speaking near you.

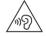

You may suffer hearing damage if you switch from speaker mode to earphone mode at maximum volume. Make sure you turn the volume down before switching to earphone mode.

# Using headsets safely

Use of headsets to listen to music while operating a vehicle is not recommended and is illegal in some areas. Be careful and attentive while driving. Stop using this device if you find it disruptive or distracting while operating any type of vehicle or performing any other activity that requires your full attention.

# Open Source Software Notice

This product from LG Electronics, Inc. contains the open source software detailed below. Please refer to the indicated open source licenses (as are included following this notice) for the terms and conditions of their use.

| Open Source    | License                                 | Copyright |
|----------------|-----------------------------------------|-----------|
| FreeRTOS 8.2.3 | GPL-2.0-with-freertos-<br>exception-2.0 | -         |

The source code for the above may be obtained free of charge of LG Electronics, Inc. at http:// opensource.lge.com. LG Electronics, Inc. will also provide open source code to you on CD-ROM for a charge covering the cost of performing such distribution (such as the cost of media, shipping, and handling) upon email request to opensource@ilge.com. This offer is valid for a period of three years after our last shipment of this product. This offer is valid to anyone in receipt of this information.

Please be informed that LG Electronics, Inc. product may contain open source software listed in the tables below.

| Open Source     | License      | Copyright                            |
|-----------------|--------------|--------------------------------------|
| Mbed TLS 2.16.0 | Apache-2.0   | Copyright (c) 2006-2015, ARM Limited |
|                 | RSD-2-Clause | Convright (c) 2005 Colin Percival    |

# Apache-2.0

Apache License

Version 2.0, January 2004

http://www.apache.org/licenses/

# TERMS AND CONDITIONS FOR USE, REPRODUCTION, AND DISTRIBUTION

## 1. Definitions.

"License" shall mean the terms and conditions for use, reproduction, and distribution as defined by Sections 1 through 9 of this document.

"Licensor" shall mean the copyright owner or entity authorized by the copyright owner that is granting the License.

"Legal Entity" shall mean the union of the acting entity and all other entities that control are controlled by, or are under common control with that entity. For the purposes of this definition, "control" means (i) the power, direct or indirect, to cause the direction or management of such entity, whether by contract or otherwise, or (ii) ownership of fifty percent (50%) or more of the outstanding shares, or (iii) beneficial ownership of such entity. "You" (or "Your") shall mean an individual or Legal Entity exercising permissions granted by this License.

"Source" form shall mean the preferred form for making modifications, including but not limited to software source code, documentation source, and configuration files.

"Object" form shall mean any form resulting from mechanical transformation or translation of a Source form, including but not limited to compiled object code, generated documentation, and conversions to other media types.

"Work" shall mean the work of authorship, whether in Source or Object form, made available under the License, as indicated by a copyright notice that is included in or attached to the work (an example is provided in the Appendix below).

"Derivative Works" shall mean any work, whether in Source or Object form, that is based on (or derived from) the Work and for which the editorial revisions, annotations, elaborations, or other modifications represent, as a whole, an original work of authorship. For the purposes of this License, Derivative Works shall not include works that remain separable from, or merely link (or bind by name) to the interfaces of the Work and Derivative Works thereof.

"Contribution" shall mean any work of authorship, including the original version of the Work and any modifications or additions to that Work or Derivative Works thereof, that is intentionally submitted to Licensor for inclusion in the Work by the copyright owner or by an individual or Legal Entity authorized to submit on behalf of the copyright owner. For the purposes of this definition, "submitted" means any form of electronic, verbal, or written communication sent to the Licensor or its representatives, including but not limited to communication on electronic mailing lists, source code control systems, and issue tracking systems that are managed by, or on behalf of, the Licensor for the purpose of discussing and improving the Work, but excluding communication that is conspicuously marked or otherwise designated in writing by the copyright owner as "Not a Contribution".

"Contributor" shall mean Licensor and any individual or Legal Entity on behalf of whom a Contribution has been received by Licensor and subsequently incorporated within the Work.

- 2. Grant of Copyright License. Subject to the terms and conditions of this License, each Contributor hereby grants to You a perpetual, worldwide, non-exclusive, no-charge, royalty-free, irrevocable copyright license to reproduce, prepare Derivative Works of, publicly display, publicly perform, sublicense, and distribute the Work and such Derivative Works in Source or Object form.
- 3. Grant of Patent License. Subject to the terms and conditions of this License, each Contributor hereby grants to You a perpetual, worldwide, non-exclusive, no-charge, royalty-free, irrevocable (except as stated in this section) patent license to make, have made, use, offer to sell, sell, limport, and otherwise transfer the Work, where such license applies only to those patent claims licensable by such Contributor that are necessarily infringed by their Contribution(s) alone or by combination of their Contribution(s) with the Work to which such Contribution(s) was submitted. If You institute patent litigation against any entity (including a cross-claim or counterclaim in a lawswit)

- alleging that the Work or a Contribution incorporated within the Work constitutes direct or contributory patent infringement, then any patent licenses granted to You under this License for that Work shall terminate as of the date such litigation is filed.
- Redistribution. You may reproduce and distribute copies of the Work or Derivative Works thereof in any medium, with or without modifications, and in Source or Object form, provided that You meet the following conditions:
  - (a) You must give any other recipients of the Work or Derivative Works a copy of this License; and (b) You must cause any modified files to carry prominent notices stating that You changed the files and
  - (c) You must retain, in the Source form of any Derivative Works that You distribute, all copyright, patent, trademark, and attribution notices from the Source form of the Work, excluding those notices that do not netain to any part of the Derivative Works, and
- (d) if the Work includes a "NOTICE" text file as part of its distribution, then any Derivative Works that You distribute must include a readable copy of the attribution notices contained within such NOTICE file, excluding those notices that do not pertain to any part of the Derivative Works, in at least one of the following places: within a NOTICE text file distributed as part of the Derivative Works; within the Source form of occumentation, if provided along with the Derivative Works; or, within a display generated by the Derivative Works, if and wherever such third-party notices normally appear. The contents of the NOTICE file are for informational purposes only and do not modify the License. You may add Your own attribution notices within Derivative Works that You distribute, alongside or as an addendum to the NOTICE text from the Work, provided that such additional attribution notices connot be construed as modifying the License.

You may add Your own copyright statement to Your modifications and may provide additional or different license terms and conditions for use, reproduction, or distribution of Your modifications, or for any such Derivative Works as a whole, provided Your use, reproduction, and distribution of the Work otherwise complies with the conditions stated in this License.

- 5. Submission of Contributions. Unless You explicitly state otherwise, any Contribution intentionally submitted for inclusion in the Work by You to the Licensor shall be under the terms and conditions of this License, without any additional terms or conditions. Notwithstanding the above, nothing herein shall supersede or modify the terms of any separate license agreement you may have executed with Licensor regarding such Contributions.
- 6. Trademarks. This License does not grant permission to use the trade names, trademarks, service marks, or product names of the Licensor, except as required for reasonable and customary use in describing the origin of the Work and reproducing the content of the NOTICE file.
- 7. Disclaimer of Warranty. Unless required by applicable law or agreed to in writing, Licensor provides the Work (and each Contributor provides its Contributions) on an "ASIS" BASIS, WITHOUT WARRANTIES OR CONDITIONS OF ANY KIND, either express or implied, including, without limitation, any warranties or conditions of TITLE, NON-INFRINGEMENT, IMERCHANTABILITY,

- or FITNESS FOR A PARTICULAR PURPOSE. You are solely responsible for determining the appropriateness of using or redistributing the Work and assume any risks associated with Your exercise of permissions under this License.
- 8. Limitation of Liability, In no event and under no legal theory, whether in tort (including negligence), contract, or otherwise, unless required by applicable law (such as deliberate and grossly negligent acts) or agreed to in writing, shall any Contributor be liable to You for damages, including any direct, indirect, special, incledental, or consequential damages of any character arising as a result of this License or out of the use or inability to use the Work (including but not limited to damages for loss of goodwill, work stoppage, computer failure or maffunction, or any and all other commercial damages or losses), even if such Contributor has been advised of the possibility of such damages.
- 9. Accepting Warranty or Additional Liability, While redistributing the Work or Derivative Works thereof, You may choose to offer, and charge a fee for, acceptance of support, warranty, indemnity, or other liability obligations and/or rights consistent with this License. However, in accepting such obligations, You may act only on Your own behalf and on Your sole responsibility, not on behalf of any other Contributor, and only if You agree to indemnify, defend, and hold each Contributor harmless for any liability incurred by or claims asserted against, such Contributor by reason of your acception any such warranty or additional liability.

#### END OF TERMS AND CONDITIONS

APPENDIX: How to apply the Apache License to your work.

To apply the Apache License to your work, attach the following boilerplate notice, with the fields neclosed by brackets "[]" replaced with your own identifying information. (Don't include the brackets!) The text should be enclosed in the appropriate comment syntax for the file format. We also recommend that a file or class name and description of purpose be included on the same "printed page" as the copyright notice for easier identification within third-party architects.

Copyright [yyyy] [name of copyright owner]

Licensed under the Apache License, Version 2.0 (the "License"); you may not use this file except in compliance with the License. You may obtain a copy of the License at

http://www.apache.org/licenses/LICENSE-2.0

Unless required by applicable law or agreed to in writing, software distributed under the License is distributed on an "AS IS" BASIS, WITHOUT WARRANTIES OR CONDITIONS OF ANY KIND, either express or implied. See the License for the specific language governing permissions and limitations under the License.

#### BSD-2-Clause

Copyright (c) <year> <owner> All rights reserved.

Redistribution and use in source and binary forms, with or without modification, are permitted provided that the following conditions are met:

- Redistributions of source code must retain the above copyright notice, this list of conditions and the following disclaimer.
- Redistributions in binary form must reproduce the above copyright notice, this list of conditions and the following disclaimer in the documentation and/or other materials provided with the distribution.

THIS SOFTWARE IS PROVIDED BY THE COPYRIGHT HOLDERS AND CONTRIBUTORS "AS IS" AND ANY EXPRESS OR IMPLIED WARRANTIES, INCLUDING, BUT NOT LIMITED TO, THE IMPLIED WARRANTIES OF MERCHANTABILITY AND FITNESS FOR A PARTICULAR PURPOSE ARE DISCLAIMED. IN NO EVENT SHALL THE COPYRIGHT HOLDER OR CONTRIBUTORS BE LIABLE FOR ANY DIRECT, INCIDENTIAL, SPECIAL, EXEMPLIARY, OR CONSEQUENTIAL DAMAGES (INCLUDING, BUT NOT LIMITED TO, PROCLUREMENT OF SUBSTITUTE GOODS OR SERVICES; LOSS OF USE, DATA, OR PROFITS, OR BUSINESS INTERRUPTION) HOWEVER CAUSED AND ON ANY THEORY OF LIABILITY, WHETHER IN CONTRACT, STRICT LIABILITY, OR TORT (INCLUDING NEGLIENCE OR OTHERWISE) ARISING IN ANY WAY OUT OF THE USE OF THIS SOFTWARE, EVENI F ADVISED OF THE POSSBULITY OF SUCH DAMAGE.

### GPL-2.0-with-freertos-exception-2.0

Any FreeRTOS source code, whether modified or in its original release form, or whether in whole or in part, can only be distributed by you under the terms of the GNU General Public License plus this exception. An independent module is a module which is not derived from or based on FreeRTOS.

## EXCEPTION TEXT:

#### Clause 1

Linking FreeRTOS statically or dynamically with other modules is making a combined work based on FreeRTOS. Thus, the terms and conditions of the GNU General Public License cover the whole combination.

As a special exception, the copyright holder of FreeRTOS gives you permission to link FreeRTOS with indeednet modules that communicate with FreeRTOS solely through the FreeRTOS API interface, regardless of the license terms of these independent modules, and to copy and distribute the resulting combined work under terms of your choice, provided that

 Every copy of the combined work is accompanied by a written statement that details to the recipient the version of FreeRTOS used and an offer by yourself to provide the FreeRTOS source code (including any modifications you may have made) should the recipient request it.

- + The combined work is not itself an RTOS, scheduler, kernel or related product.
- + The independent modules add significant and primary functionality to FreeRTOS and do not merely
  extend the existing functionality already present in FreeRTOS.

#### Clause 2

FreeRTOS may not be used for any competitive or comparative purpose, including the publication of any form of run time or compile time metric, without the express permission of Real Time Engineers Ltd. (this is the norm within the industry and is intended to ensure information accuracy).

The standard GPL exception text:

GNU GENERAL PUBLIC LICENSE Version 2. June 1991

Copyright (C) 1989, 1991 Free Software Foundation, Inc. 59 Temple Place, Suite 330, Boston, MA 02111-1307 USA Everyone is permitted to copy and distribute verbatim copies of this license document, but changing it is not allowed.

#### Preamble

When we speak of free software, we are referring to freedom, not price. Our General Public Licenses are designed to make sure that you have the freedom to distribute copies of free software (and charge for this service if you wish), that you receive source code or can get it if you want it, that you can change the software or use pieces of it in new free programs; and that you know you can dot these things.

To protect your rights, we need to make restrictions that forbid anyone to deny you these rights or to ask you to surrender the rights.

These restrictions translate to certain responsibilities for you if you distribute copies of the software, or if you modify it. For example, if you distribute copies of such a program, whethergratis or for a fee, you must give the recipients all the rights that you have. You must make sure that they, too, receive or can get the source code. And you must show them these terms so they know their rights.

We protect your rights with two steps: (1) copyright the software, and (2) offer you this license which gives you legal permission to copy, distribute and/or modify the software.

Also, for each author's protection and ours, we want to make certain that everyone understands that there is no warranty for this free software. If the software is modified by someone else and passed on, we want its recipients to know that what they have is not the original, so that any problems introduced by others will not reflect on the original authors' reputations.

Finally, any free program is threatened constantly by software patents. We wish to avoid the danger that redistributors of a free program will individually obtain patent licenses, in effect making the program proprietary. To prevent this, we have made it clear that any patent must be licensed for everyone's free use or not licensed at all. The precise terms and conditions for copying, distribution and modification follow.

#### GNU GENERAL PUBLIC LICENSE

#### TERMS AND CONDITIONS FOR COPYING, DISTRIBUTION AND MODIFICATION

- 0. This License applies to any program or other work which contains a notice placed by the copyright holder saying it may be distributed under the terms of this General Public License. The "Program", below, refers to any such program or work, and a "work based on the Program" means either the Program or any certwatebe work under copyright law: that is to say, a work containing the Program or a portion of it, either werbatin or with modifications and/or translated into another language. (Hereinafter, translation is included without limitation in the term "modification", Each licensee is addressed as "you." Activities other than copying, distribution and modification are not covered by this Licensee, they are outside its scope. The act of running the Program is not restricted, and the output from the Program is covered only if its contents constitute a work based on the Program (independent of having been made by running the Program). Whether that is true depends on what the Program does.
- 1. You may copy and distribute verbatim copies of the Program's source code as you receive it, in any medium, provided that you conspicuously and appropriately publish on each copy an appropriate copyright notice and disclaimer of warranty, keep intact all the notices that refer to this License and to the absence of any warranty, and give any other recipients of the Program a copy of this License along with the Program. You may charge a fee for the physical act of transferring a copy, and you may at your option offer warranty protection in exchange for a fee.
- 2. You may modify your copy or copies of the Program or any portion of it, thus forming a work based on the Program, and copy and distribute such modifications or work under the terms of Section 1 above, provided that you also meet all of these conditions:
- a) You must cause the modified files to carry prominent notices stating that you changed the files and the date of any change.
- b) You must cause any work that you distribute or publish, that in whole or in part contains or is derived from the Program or any part thereof, to be licensed as a whole at no charge to all third parties under the terms of this License.
- c) If the modified program normally reads commands interactively when run, you must cause it,

when started running for such interactive use in the most ordinary way, to print or display an announcement including an appropriate copyright notice and a notice that there is no warranty (or else, saying that you provide a warranty) and that users may redistribute the program under these conditions, and telling the user how to view a copy of this License, (Exception: if the Program itself is interactive but does not normally print such an announcement, your work based on the Program is not required to print an announcement.)

These requirements apply to the modified work as a whole. If identifiable sections of that work are not derived from the Program, and can be reasonably considered independent and separate works in themselves, then this License, and its terms, do not apply to those sections when you distribute them as separate works. But when you distribute the same sections apart of a whole which is a work based on the Program, the distribution of the whole must be on the terms of this License, whose permissions for other licensese extend to the entire whole, and thus to each and every part regardless of who wrote it. Thus, it is not the intent of this section to claim rights or contest your rights to work written entirely by you; rather, the intent is to exercise the right to control the distribution of derivative or collective works based on the Program. In addition, mere aggregation of another work not based on the Program with the Program (or have have work under the scope of this License).

3. You may copy and distribute the Program (or a work based on it, under Section 2) in object code or executable form under the terms of Sections 1 and 2 above provided that you also do one of the following:

 a) Accompany it with the complete corresponding machine-readable source code, which must be distributed under the terms of Sections 1 and 2 above on a medium customarily used for software interchange; or,

b) Accompany it with a written offer, valid for at least three years, to give any third party, for a charge no more than your cost of physically performing source distribution, a complete machinereadable copy of the corresponding source code, to be distributed under the terms of Sections 1 and 2 above on a medium customarily used for software interchange; or,

c) Accompany it with the information you received as to the offer to distribute corresponding source code. (This alternative is allowed only for noncommercial distribution and only if you received the program in object code or executable form with such an offer, in accord with Subsection b above.) The source code for a work means the preferred form of the work for making modifications to it. For an executable work, complete source code means all the source code for all modules it contains, plus any associated interface definition flies, plus the scripts used to control compilation and installation of the executable. However, as a special exception, the source code distributed need not include anything that is normally distributed (in either source or binary form) with the major components (compiler, kernel, and so on) of the operating system on which the executable runs, unless that component itself accompanies the executable if distribution of executable or components.

- object code is made by offering access to copy from a designated place, then offering equivalent access to copy the source code from the same place counts as distribution of the source code, even though third parties are not compelled to copy the source along with the object code.
- 4. You may not copy, modify, sublicense, or distribute the Program except as expressly provided under this License. Any attempt otherwise to copy, modify, sublicense or distribute the Program is void, and will automatically terminate your rights under this License. However, parties who have received copies, or rights, from you under this License will not have their licenses terminated so long as such parties remain in full compliance.
- 5. You are not required to accept this License, since you have not signed it. However, nothing else grants you permission to modify or distribute the Program or its defivative works. These actions are prohibited by law if you do not accept this License. Therefore, by modifying or distributing the Program (or any work based on the Program), you indicates your acceptance of this License to do so, and all its terms and conditions for copying, distributing or modifying the Program or works based on it.
- 6. Each time you redistribute the Program (or any work based on the Program), the recipient automatically receives a license from the original licensor to copy, distribute or modify the Program subject to these terms and conditions. You may not impose any further restrictions on the recipients' exercise of the rights granted herein. You are not responsible for enforcing compliance by third parties to this License.
- 7. If, as a consequence of a court judgment or allegation of patent infringement or for any other reason (not limited to patent issues), conditions are imposed on you (whether by court order. agreement or otherwise) that contradict the conditions of this License, they do not excuse you from the conditions of this License. If you cannot distribute so as to satisfy simultaneously your obligations under this License and any other pertinent obligations, then as a consequence you may not distribute the Program at all. For example, if a patent license would not permit royalty-free redistribution of the Program by all those who receive copies directly or indirectly through you. then the only way you could satisfy both it and this License would be to refrain entirely from distribution of the Program. If any portion of this section is held invalid or unenforceable under any particular circumstance, the balance of the section is intended to apply and the section as a whole is intended to apply in other circumstances. It is not the purpose of this section to induce you to infringe any patents or other property right claims or to contest validity of any such claims; this section has the sole purpose of protecting the integrity of the free software distribution system. which is implemented by public license practices. Many people have made generous contributions to the wide range of software distributed through that system in reliance on consistent application of that system; it is up to the author/donor to decide if he or she is willing to distribute software through any other system and a licensee cannot impose that choice. This section is intended to make thoroughly clear what is believed to be a consequence of the rest of this License.
- 8. If the distribution and/or use of the Program is restricted in certain countries either by patents or by copyrighted interfaces, the original copyright holder who places the Program under this License may add an explicit geographical distribution limitation excluding those countries, so that

- distribution is permitted only in or among countries not thus excluded. In such case, this License incorporates the limitation as if written in the body of this License.
- 9. The Free Software Foundation may publish revised and/or new versions of the General Public License from time to time. Such new versions will be similar in spirit to the present version, but may differ in detail to address new problems or concerns. Each version is given a distinguishing version number of this License which applies to it and "any later version", you have the option of following the terms and conditions either of that version or any later version published by the Free Software Foundation. If the Program does not specify a version or only the program does not specify a version number of this License, you may choose any version ever published by the Free
- 10. If you wish to incorporate parts of the Program into other free programs whose distribution conditions are different, write to the author to ask for permission. For software which is copyrighted by the Free Software Foundation, write to the Free Software Foundation; we sometimes make exceptions for this. Our decision will be guided by the two goals of preserving the free status of all derivatives of our free software and of promoting the sharing and reuse of software generally.

#### NO WARRANTY

- 11. BECAUSE THE PROGRAM IS LICENSED FREE OF CHARGE, THERE IS NO WARRANTY FOR THE PROGRAM, TO THE EXTENT PERMITTED BY APPLICABLE LAW, EXCEPT WHEN OTHERWISE STATED IN WRITING THE COPYRIGHT HOLDERS AND/OR OTHER PARTIES PROVIDE THE PROGRAM 'SS.'S WITHOUT WARRANTY OF ANY KIND, EITHER EXPRESSED OR IMPLIED, INCLUDING, BUT NOT LIMITED TO, THE IMPLIED WARRANTIES OF MERCHANTABILITY AND FITNESS FOR A PARTICULAR PURPOSE. THE ENTIRE RISK AS TO THE QUALITY AND PERFORMANCE OF THE PROGRAM IS WITH YOU. SHOULD THE PROGRAM PROVE DEFECTIVE, YOU ASSUME THE COST OF ALL INCESSARY SERVICINS, REPAIR OR CORRECTION.
- 12. IN NO EVENT UNLESS REQUIRED BY APPLICABLE LAW OR AGREED TO IN WRITING WILL ANY COPPRIGHT HOLDER, OR ANY OTHER PARTY WHO MAW MODIPY AND/OR REDISTRIBUTE THE PROGRAM AS PERMITTED ABOVE, BE LIABLE TO YOU FOR DAMAGES, INCLUDING ANY GENERAL, SPECIAL, INCIDENTAL OR CONSEQUENTIAL DAMAGES ARSING OUT OF THE USE OR INABILITY TO USE THE PROGRAM (INCLUDING BUT NOT LIMITED TO LOSS OF DATA OR DATA BEING RENDERED INACCURATE OR LOSSES SUSTAINED BY YOU OR THIRD PARTIES OR A FAILINE OF THE PROGRAMS, EVEN IF SUCH HOLDER OR OTHER PARTY HAS BEEN ADVISED OF THE POSSIBILITY OF SUCH DAMAGES, END OF TERMS AND CONDITIONS.

How to Apply These Terms to Your New Programs If you develop a new program, and you want it to be of the greatest possible use to the public, the best way to achieve this is to make it free software

which everyone can redistribute and cise thange under these terms. To do so, attach the following notices to the program. It is safest to attach them to the start of each source file to most effectively convey the exclusion of warranty, and each file should have at least the "coovribit" line and a opinter to where the full notice is found, cone line to dow the proorant's name and a brief idea of what it does >

Copyright (C) < year> < name of author>

This program is free software; you can redistribute it and/or modify it under the terms of the GNU General Public License\*\* as published by the Free Software Foundation; either version 2 of the License or (at your ontion) any later version

This program is distributed in the hope that it will be useful, but WITHOUT ANY WARRANTY; without even the implied warranty of MERCHANTABILITY or FITNESS FOR A PARTICULAR PURPOSE. See the GNU General Public License for more details.

You should have received a copy of the GNU General Public License along with this program; if not, write to the Free Software

Foundation, Inc., 59 Temple Place, Suite 330, Boston, MA 02111-1307 USA

Also add information on how to contact you by electronic and paper mail. If the program is interactive, make it output a short notice like this when it starts in an interactive mode: Gnomovision version 69, Copyright (C) year name of author Gnomovision comes with ABSOLUTELY

NO WARRANTY, for details type 'show w'.

This is free software, and you are welcome to redistribute it under certain conditions; type 'show c' for details. The hypothetical commands 'show w' and 'show c' should show the appropriate parts of the General Public License, Of course, the commands you use may be called something other than the commands when the propriate parts of the General Public License, or focuse, the commands you use may be called something other than the propriate parts of the General Public License, or focuse, the commands you use may be called something other than the propriate parts of the commands are the propriate parts of the commands are the propriate parts of the propriate parts of the propriate parts

than 'show w' and 'show c'; they could even be mouse-clicks or menu items--whatever suits your program. Program of the course of the course o

"copyright disclaimer" for the program; if necessary. Here is a sample; after the names: Yoyodyne, Inc., hereby disclaims all copyright interest in the program "Gnomovision" (which makes passes at compilers) written by James Hacker. < signature of Ty Coon., 1 April 1989 Ty Coon, President of CV.

This General Public License does not permit incorporating your program into proprietary programs. If your program is a subroutine library, you may consider it more useful to permit linking proprietary applications with the library. If this is what you want to do, use the GNU Library General Public License instead of this License.